*Fill an array with odd numbers 1,3,5,7,9…*

```
void fillEven(int arr[], int length) {
  for (int i = 0; i < length; i++) {
     arr[i] = 2 * i + 1; }
  length = 100;}
 void fillPowers(int arr[], int length) {
   int b = 1;
   for (int i = 0; i < length; i++) {
      arr[i] = b;b = b + 2; }
  }
  void fillPowers(int arr[], int length) {
```

```
arr[0] = 1;for (int i = 1; i < length; i++) {
    arr[i] = arr[i-1] + 2; }
}
```
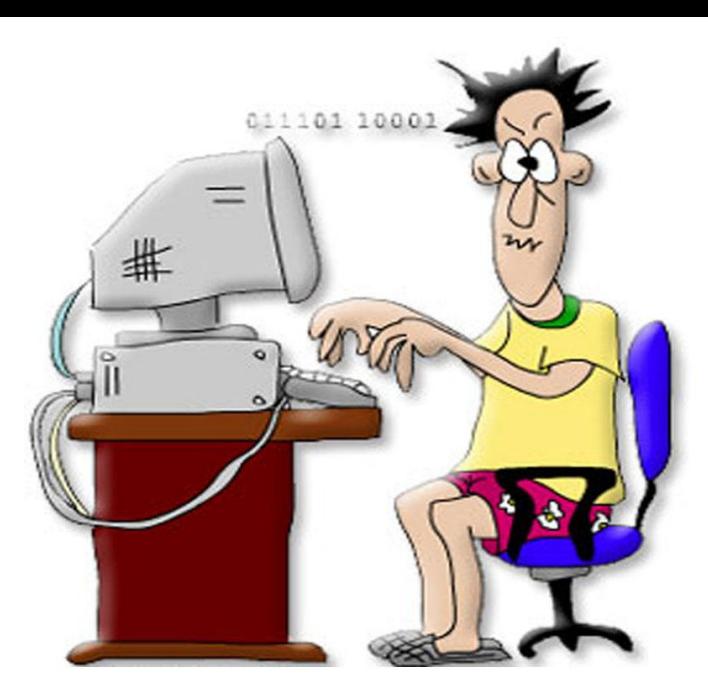